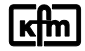

**\_\_\_\_\_\_\_\_\_\_\_\_\_\_\_\_\_\_\_\_\_\_\_\_\_\_\_\_\_\_\_\_\_\_\_\_\_\_\_\_\_\_\_\_\_\_\_\_\_\_\_\_\_\_\_\_\_\_\_\_\_\_\_\_\_\_\_\_\_\_\_**

- **1** Anschluss Versorgungsspg. 99spne..
- **2** RJ-45 Geräte- Anschlüsse Baureihe 9../8..
- **3** Status LED Busadapter
- **4** RJ-45 Anschlüsse PROFINET
- **5** Ausgangspg. Netzmodul\*
- **6** Power LED\*
- **7** Anschluss Versorgungsspg. 99e500n\*
- **8** Konfigurationsschnittstelle (Service) für PC-Anschluss
- **9** DCP- Signal- Service LED (Sichtbar durch die Lüftungsschlitze)
- **A** Profinet Adapter (99spne..)
- **B** Netzmodul\* (99e500n) \*Nur bei Versorgung mit 100-250V AC

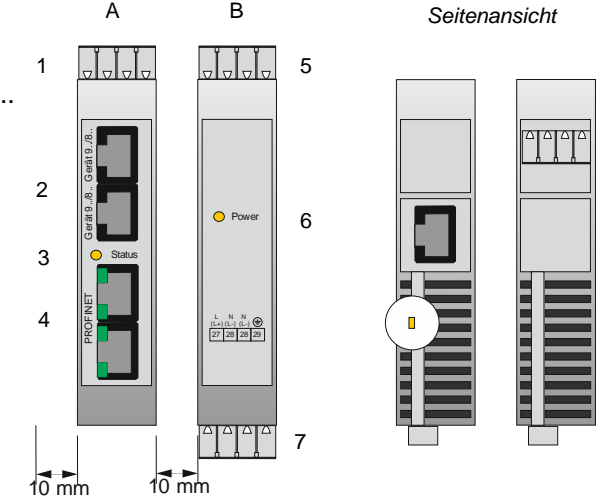

*Hinweis: Beidseitig 10mm Platz zur Belüftung vorsehen.*

## **Allgemeines:**

Die PROFINET Schnittstelle kann die Verkabelung von externen analogen (externe Sollwerte, Signalausgänge) oder digitalen Signalen (über Binäreingänge und Statusbits bzw. über Relaisausgänge und Steuerbits) ersetzen.

Der Anschluss von Geräten der Baureihe 9../8.. an den PROFINET-IO Feldbus erfolgt mittels intelligentem Busadapter 99spne.. Der Busadapter wird auf die Adressen von 1 oder 2 angeschlossenen Geräten der Baureihe 9.. oder 8.. und die jeweils gewünschten Übertragungsdaten z.B. Istwert, Sollwert und Statuswort konfiguriert. Die Kommunikation zwischen Busadapter und Service-Schnittstelle des Gerätes / der Geräte erfolgt über mitgelieferte Patchkabel (1,5m).

Der PROFINET-Anschluss ist gemäß IEEE 802.3 als Standard-Ethernet-Schnittstelle (10 Base-T / 100 Base-TX; Baudrate: 10/100 MBit/s) ausgeführt und wird Ein- und Ausgangsseitig jeweils über RJ-45 Buchsen direkt in die Busleitung eingefügt. Zur visuellen Lokalisierung des Gerätes im Feld steht eine DCP-Signal- Service-LED zur Verfügung.

Es stehen Datenstrukturen für Fließkommadaten-Übertragung zur Verfügung. Über Fehlerbits kann die Funktion des Adapters überwacht werden. Zusätzlich werden Verbindungsfehler im Fehlerspeicher registriert und stehen zur Diagnose zur Verfügung. GSDML- Dateien im XML-Format liegen bei, alternativ können die Dateien von der KFM Webseite heruntergeladen werden.

Je nach Ausführung sind für die Übertragungsdaten in der SPS Datenbausteine vorbereitet. Ein Projektarchiv (Dateierweiterung .zap15\_1) liegt bei, alternativ kann die Datei von der KFM Webseite heruntergeladen werden.

## **Ausführungen:**

99spne408 Adapter für 12 PROFINET Werte, Netzspng. 24V DC, zwei Geräte Anschlüsse für Br. 9../8.. (4 Binär-, 8 Analogwerte, auch Status- / Steuerwort)

# 99spne820 Adapter für 28 PROFINET Werte, Netzspng. 24V DC, zwei Geräte Anschlüsse für Br. 9../8.. (8 Binärwerte, 20 Analogwerte, auch Status- / Steuerwort)

*Netzmodul (optional zur Versorgung von Type 99spne..):* 99e500n Netzmodul 100-250V AC

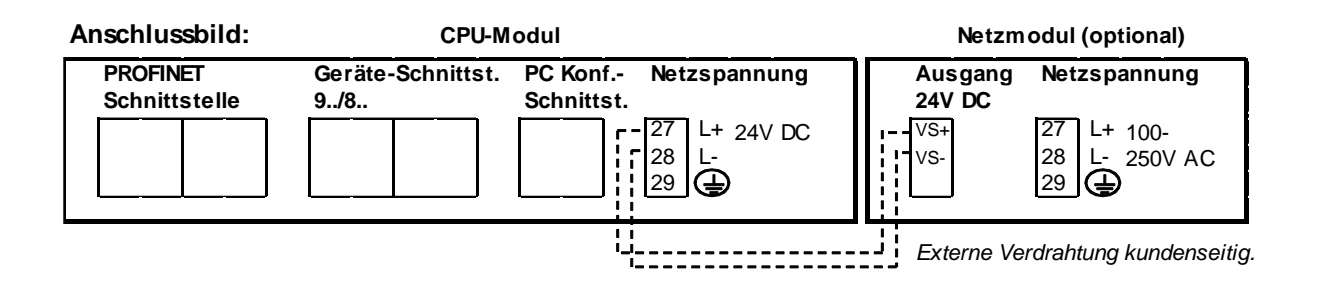

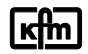

**\_\_\_\_\_\_\_\_\_\_\_\_\_\_\_\_\_\_\_\_\_\_\_\_\_\_\_\_\_\_\_\_\_\_\_\_\_\_\_\_\_\_\_\_\_\_\_\_\_\_\_\_\_\_\_\_\_\_\_\_\_\_\_\_\_\_\_\_\_\_\_**

**\_\_\_\_\_\_\_\_\_\_\_\_\_\_\_\_\_\_\_\_\_\_\_\_\_\_\_\_\_\_\_\_\_\_\_\_\_\_\_\_\_\_\_\_\_\_\_\_\_\_\_\_\_\_\_\_\_\_\_\_\_\_\_\_\_\_\_\_\_\_\_**

**Einstellungen:** Der PROFINET- Adapter wird voreingestellt geliefert:

# **IP-Adresse: 192.168.1.254 / Gerätename: kfm99spne / MAC- Adresse**

*Der PROFINET- Adapter wird in der Regel mittels IP-Adresse und Gerätename vom Profinet-Master dynamisch verwaltet.* 

*Sollten dennoch permanente Änderungen an der IP-Adresse oder dem Gerätenamen erforderlich sein, können diese mittels des mitgelieferten PC- Konfigurationsprogramms EthDevCon.msi (Ethernet Device Configuration Tool) über die PROFINET- Schnittstelle vorgenommen werden. Die MAC- Adresse ist auf demTypenschild ablesbar.*

# **Übertragungsdaten**: **Gemäß Beispiel ab Seite 4 oder kundenspezifisch.**

Sollten Änderungen an den Übertragungsdaten (z.B. Istwert, Sollwert und Statuswort) erforderlich sein, können diese mittels eines Konfigurationsprogramms in der PKS-PC-Software (ab Version 2.02.78) über die Konfigurationsschnittstelle (Service) vorgenommen werden.

## **Inbetriebnahme:**

Bitte das mitgelieferte Patchkabel (1,5m) mit der Service-Schnittstelle des Gerätes der Baureihe 9../8.. und der RJ-45 Buchse "9../8.." des Busadapters verbinden. Die Profinetverbindung erfolgt Eingangsseitig und optional Ausgangsseitig beliebig an den Ethernet-Buchsen.

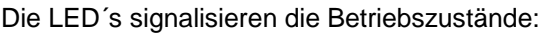

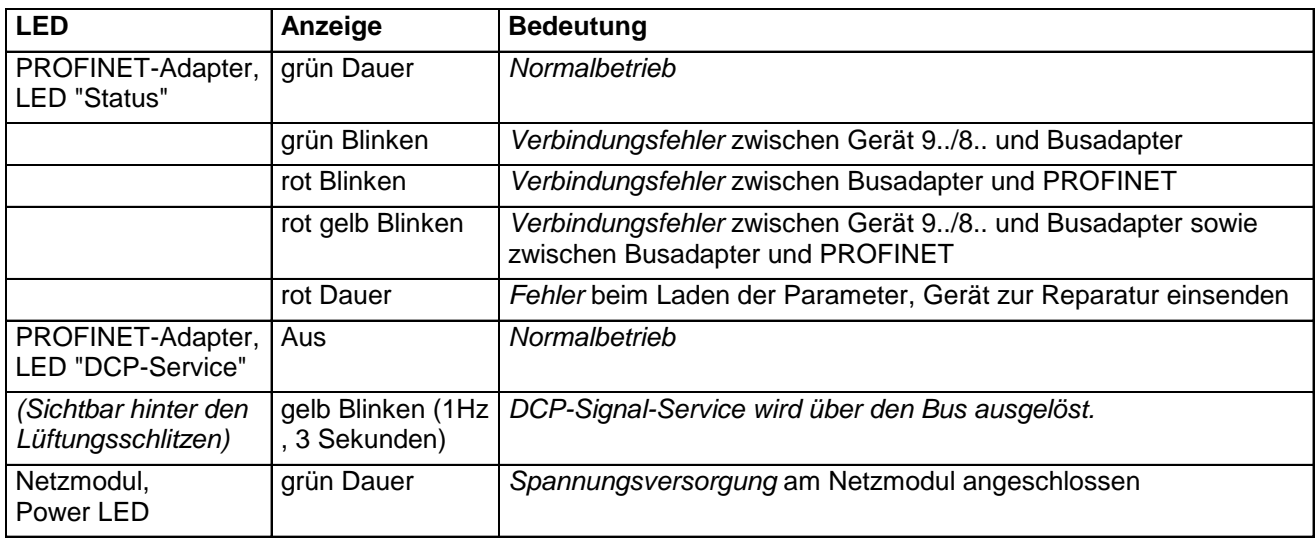

## **Technische Daten:**

Gehäuse: für Normschienenaufbau Einbaulage: beliebig Schutzart: IP20 gemäß EN 60529 Zul. Umgeb.temperatur: 0..60°C Nenntemperatur: 20°C Spannungsversorgung: 24V DC, ca. 12 VA altern. 100-250V AC, ca. 12 VA

## **Abmessungen:**

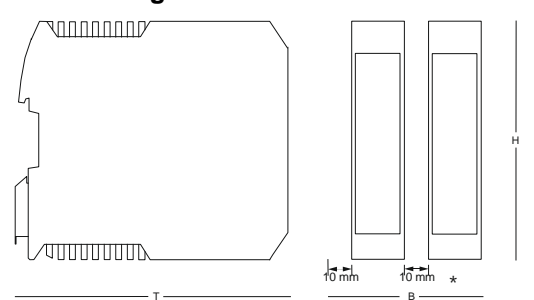

H= 99mm, \* Ausführung ohne oder mit Netzmodul: B = 22,5mm (+ beidseitig 10mm Belüftung) oder 45mm (+ beidseitig 10mm Belüftung), T = 116mm

## **Verdrahtungsbeispiel:**

PROFINET IO

**PROFINET- IO Controller / Master**

99spn..20150319

Hinweis: Nur geschirmte und paarweise verdrillte Kabel der Kategorie 5 (CAT 5e STP) oder besser verwenden!

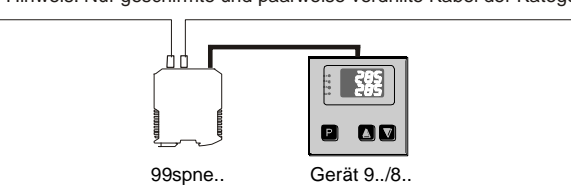

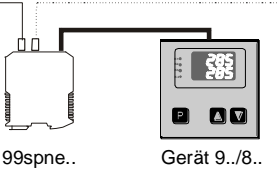